**Recover Data For OST To PST Crack With License Key**

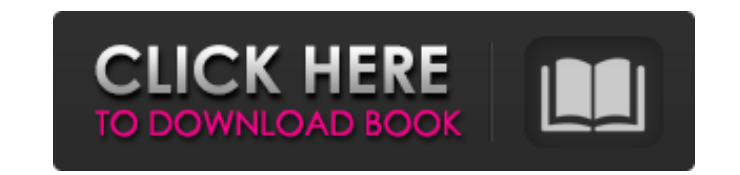

**Recover Data For OST To PST Crack Keygen Full Version Free [Mac/Win] 2022**

Cracked Recover Data for OST to PST With Keygen is an email repair application that enables you to retrieve OST files that have been become inaccessible due to different scenarios. The tool is able to process OST files that have become inaccessible due to different scenarios, such as Exchanger Server crashes, accidentally deleted files and password-protected documents. The conversion is done to a workable PST item that can be viewed using MS Outlook or MS Outlook Express. Supported files The tool is able to process OST files that have become inaccessible due to different scenarios, such as Exchanger Server crashes, accidentally deleted files and password-protected documents. The conversion is done to a workable PST item that can be viewed using MS Outlook or MS Outlook Express. Recover Data for OST to PST gives you the possibility to retrieve data from OST files that have been created using MS Exchange 2010, 2007,. User-friendly looks and recovery options The tool reveals a clean and intuitive GUI that helps you carry out the recovery process using minimal user intervention. You only need to provide the OST file and the utility is able to retrieve email messages, contacts, tasks, journals, drafts and appointments. Plus, it automatically creates separate folders for all emails, deleted items, calendars and other files. What' more, Recover Data for OST to PST lets you recover complete attachments, ZIP files and images, export the list of retrieved emails to HTML file format, preview recovered emails in a tree-like mode and read messages before saving them on your system, stop the recovery process, as well as restore the original formatting of RTF and HTML files. An overall efficient recovery tool All in all, Recover Data for OST to PST comes with the right tools for facilitating the preview and recovery of data from OST files, and can be handled by beginners and professionals alike. Price: Free Viruses, spyware, adware, and other malicious and unwanted programs are commonly known as malware. When it comes to computer security, the best way to prevent malware attacks is to use a good antimalware tool. MalwareScan has been designed to perform a quick scan of your PC, and it can detect and remove almost all malware in no time, however, at the same time, it can keep a detailed log of its operations. That way, it allows you to monitor and track malicious activity. You can also view the MalwareScan log to determine how the program has been performing, which will also help

## **Recover Data For OST To PST For Windows**

Recover Data for OST to PST Crack For Windows is a professional email recovery application whose purpose is to help you retrieve damaged OST (Exchange Server Offline Storage File) data and convert the information to PST (Microsoft Outlook Personal Storage File) file format. Supported files The tool is able to process OST files that have become inaccessible due to different scenarios, such as Exchanger Server crashes, accidentally deleted files and password-protected documents. The conversion is done to a workable PST item that can be viewed using MS Outlook or MS Outlook Express. Recover Data for OST to PST Cracked Accounts gives you the possibility to retrieve data from OST files that have been created using MS Exchange 2010, 2007,. User-friendly looks and recovery options The tool reveals a clean and intuitive GUI that helps you carry out the recovery process using minimal user intervention. You only need to provide the OST file and the utility is able to retrieve email messages, contacts, tasks, journals, drafts and appointments. Plus, it automatically creates separate folders for all emails, deleted items, calendars and other files. What' more, Recover Data for OST to PST lets you recover complete attachments, ZIP files and images, export the list of retrieved emails to HTML file format, preview recovered emails in a tree-like mode and read messages before saving them on your system, stop the recovery process, as well as restore the original formatting of RTF and HTML files. An overall efficient recovery tool All in all, Recover Data for OST to PST comes with the right tools for facilitating the preview and recovery of data from OST files, and can be handled by beginners and professionals alike.Microbiological quality of bottled mineral water in Turkey. A study was carried out from March 1998 to November 1999 to determine the microbiological quality of bottled water in Turkey. A total of 360 samples of bottled water were taken from the different regions of the country. The most frequently found microorganisms in bottled waters were Pseudomonas (22%), followed by enterococci (10%), alkaliphilic bacteria (7%), yeasts (5%), fecal coliforms (5%), and Clostridium perfringens (4%). All the isolates were subjected to biochemical tests. A total of 25 strains which were isolated from 13 samples (3.8%) were found to be positive for Escherichia coli. This is the first report on microbiological data of bottled water in Turkey.The Humpback Whales From b7e8fdf5c8

Use Recover Data for OST to PST and easily recover deleted email, contacts, journals, tasks, drafts and appointments from the inaccessible OST files on your system. The tool gives you a quick and convenient access to emails without the need to purchase Outlook or install any additional software. Please Note: Recover Data for OST to PST is a utility that is available for free download. Advanced OST to PST Repair Software 4.2 OST to PST Recovery Software is designed to recover deleted or formatted PST files from damaged OST files. It has been tested on many OST files with different issues. It can repair OST to PST file, convert backup email from OST to PST file, OST to PST, OST to MSG, OST to EML, OST to MBOX, OST to MBOX, OST to VCF, OST to PST, OST to MSG, and OST to EML. 1. Scan your OST file for the recovery. It scans your OST files for the missing items, including emails, contacts, journals, tasks, drafts and notes, calendar and notes. You can preview, export your recovered emails and files to the desirable file formats. 2. Fixing OST to PST. If you have recovered some important items from your OST file, you can use the rebuilt OST items as a template to repair your OST file, just like as new. 3. View and choose the target file. You can preview your recovered emails, contacts, journals, tasks, drafts and appointments in the tree-view mode and select the ones to save. 4. Enjoy yourself. You can export your recovered emails to MS Outlook or MS Outlook Express. It can be easily used by users. You can convert your recovered OST to MBOX or Convert OST to PST. Its powerful and easy-to-use application, you can use it to quickly recover OST to PST. Key Features: View OST to PST Converter of emails, contacts, journals, tasks, drafts, calendar and notes, and export them to MS Outlook, Outlook Express, Outlook 2003, Outlook 2007, Outlook 2010, Outlook 2013, Outlook 2016, and Outlook 2019. Recover emails, contacts, journals, tasks, drafts, notes, calendar and notes, and other items from the partially damaged OST file. Preview emails and recover emails for Windows 8, 7, Vista, 5 and XP before saving them to

Recover Data for OST to PST is a professional email recovery application whose purpose is to help you retrieve damaged OST (Exchange Server Offline Storage File) data and convert the information to PST (Microsoft Outlook Personal Storage File) file format. Supported files The tool is able to process OST files that have become inaccessible due to different scenarios, such as Exchanger Server crashes, accidentally deleted files and password-protected documents. The conversion is done to a workable PST item that can be viewed using MS Outlook or MS Outlook Express. Recover Data for OST to PST gives you the possibility to retrieve data from OST files that have been created using MS Exchange 2010, 2007,. User-friendly looks and recovery options The tool reveals a clean and intuitive GUI that helps you carry out the recovery process using minimal user intervention. You only need to provide the OST file and the utility is able to retrieve email messages, contacts, tasks, journals, drafts and appointments. Plus, it automatically creates separate folders for all emails, deleted items, calendars and other files. What' more, Recover Data for OST to PST lets you recover complete attachments, ZIP files and images, export the list of retrieved emails to HTML file format, preview recovered emails in a tree-like mode and read messages before saving them on your system, stop the recovery process, as well as restore the original formatting of RTF and HTML files. An overall efficient recovery tool All in all, Recover Data for OST to PST comes with the right tools for facilitating the preview and recovery of data from OST files, and can be handled by beginners and professionals alike. Recover Data for OST to PST is a professional email recovery application whose purpose is to help you retrieve damaged OST (Exchange Server Offline Storage File) data and convert the information to PST (Microsoft Outlook Personal Storage File) file format. Recover Data for OST to PST is a professional email recovery application whose purpose is to help you retrieve damaged OST (Exchange Server Offline Storage File) data and convert the information to PST (Microsoft Outlook Personal Storage File) file format. Are you searching for a software to recover Outlook OST files then you are at the right place. There are hundreds of articles but not many articles describe the methods to recover Outlook OST files. There are many software and websites available over the internet to recover the deleted files of Outlook but Recover Data for OST to PST is probably the

**System Requirements For Recover Data For OST To PST:**

Diseñador: PixelJunk Monsters Ultimate Retrofuturismo: September 2012 Uso: Pippin Resolucion: 11.1 Sistema operativo: Windows 7 (SP1) Monitores: NEC LED 720p, LG Flatron 2420 Tamaño de la imágen: 1.2 GB Conexion de internet: 56Kbps Fichero: Saves:\ Saves: 32x32.wtf

Related links:

<https://www.velocitynews.co.nz/advert/mihov-active-800x600-crack-free-latest-2022/> <http://hymhemil.yolasite.com/resources/JabRef-Free-For-Windows.pdf> <https://www.rentbd.net/shape-collage-maker-crack-updated/> [https://mysterious-ravine-70034.herokuapp.com/Text\\_Accelerator.pdf](https://mysterious-ravine-70034.herokuapp.com/Text_Accelerator.pdf) <https://damp-harbor-84841.herokuapp.com/kahdev.pdf> <https://uniqueadvantage.info/isbn-lookup-and-isbn-search-for-multiple-books-with-isbn-crack-3264bit/> <http://insenergias.org/?p=24448> <https://www.dancesocksbcn.com/advert/vigenere-cipher-with-license-code-x64/> <https://sanantoniowritersguild.org/wise-reminder-crack-with-registration-code-3264bit-2022-new/> [https://whispering-fjord-99975.herokuapp.com/AnalyzerXL\\_Pro.pdf](https://whispering-fjord-99975.herokuapp.com/AnalyzerXL_Pro.pdf) [https://stompster.com/upload/files/2022/07/GHxEJeGks6rvml6RulbZ\\_04\\_66b3a4ec5627b250c95c6b8d1669f2f7\\_file.pdf](https://stompster.com/upload/files/2022/07/GHxEJeGks6rvml6RulbZ_04_66b3a4ec5627b250c95c6b8d1669f2f7_file.pdf) <https://pure-shore-56102.herokuapp.com/garten.pdf> <http://it-labx.ru/?p=60083> <https://aposhop-online.de/2022/07/04/winginx-crack-product-key-full/> <http://minnesotafamilyphotos.com/logbook-1-26-2022-latest/> [http://www.buriramguru.com/wp-content/uploads/2022/07/English\\_Armenian\\_Dictionary\\_\\_Crack\\_\\_\\_With\\_Serial\\_Key\\_Free\\_WinMac\\_Latest.pdf](http://www.buriramguru.com/wp-content/uploads/2022/07/English_Armenian_Dictionary__Crack___With_Serial_Key_Free_WinMac_Latest.pdf) <https://guarded-sierra-02213.herokuapp.com/seatrayl.pdf> [https://taxi2b.social/upload/files/2022/07/wDqPZ5duxUfxmnS4wh5U\\_04\\_26e84cb73649c4f3c55b68cdfbbefc34\\_file.pdf](https://taxi2b.social/upload/files/2022/07/wDqPZ5duxUfxmnS4wh5U_04_26e84cb73649c4f3c55b68cdfbbefc34_file.pdf) <https://turn-key.consulting/2022/07/04/moscow-cam-crack-final-2022/> <https://repliquetees.com/advert/c-to-c-converter-crack-with-serial-key/>